**OneTouchMac**

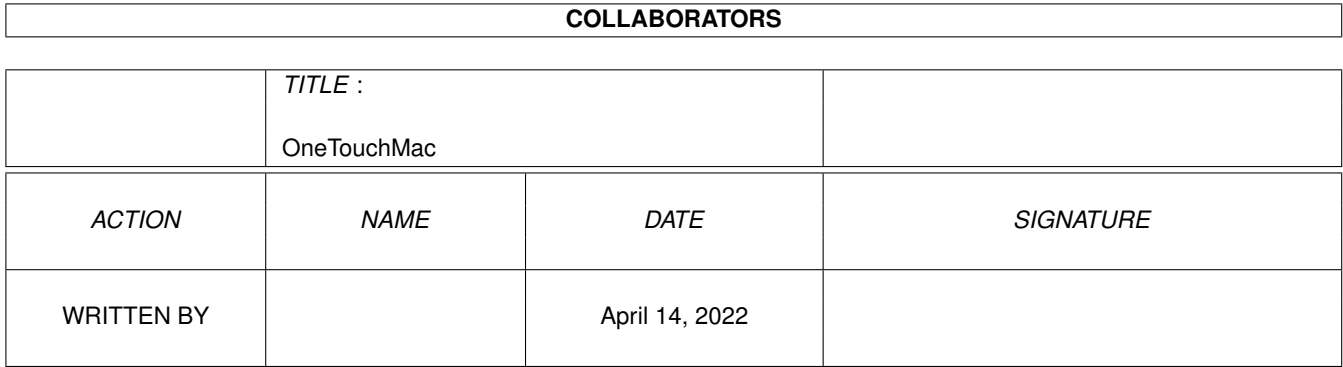

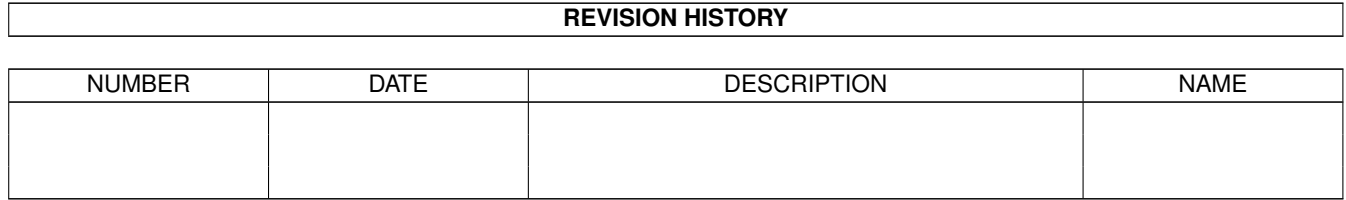

# **Contents**

#### 1 OneTouchMac

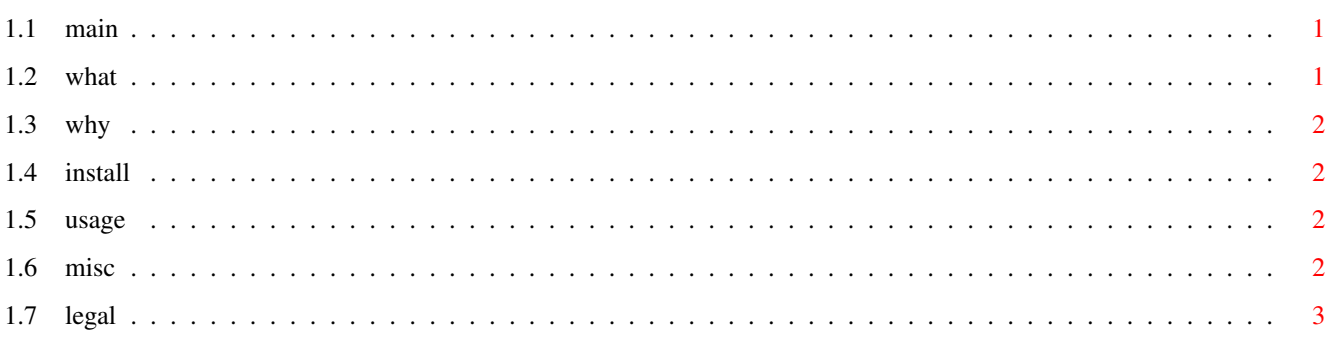

 $\mathbf 1$ 

# <span id="page-3-0"></span>**Chapter 1**

# **OneTouchMac**

### <span id="page-3-1"></span>**1.1 main**

Well, I know that reading Doc is boring, but please, read it, it really short ! :) If you have any problems or suggestions, E-Mail me at: sebju@club-internet.fr What's OneTouchMac ? Why this Name ? How to Install it ? VERY IMPORTANT !!! How to use it ? Very Simple !!! Misc... Read it... Legal Things Must Read it ANYWAYS

### <span id="page-3-2"></span>**1.2 what**

What's OneTouchMac ?

This a simple prog witch allow you to boot with another startup-sequence by pressing the left mouse bouton or the right mouse button. You can execute 2 differents startups, depending on witch mouse button you press. If you press a mouse button, the REAL STARTUP-SEQUENCE Will Stop Loading.

NOTE THAT THIS PROGRAME ONLY WORK WITH MOUSE CONNECTED TO THE ORIGINAL

AMIGA MOUSE PORT (PORT 1)

#### <span id="page-4-0"></span>**1.3 why**

Why This name ?

I made this little program to boot the MacOS via shapeshifter without loading the workbench or typing commands after a boot "with no startup-sequence". So I called it OneTouchMac ! :)

#### <span id="page-4-1"></span>**1.4 install**

INSTALATION: VERY IMPORTANT !

the install is very easy ! just put OnetouchMac at the very first Startup-sequence line (before Setpatch, it's better).But YOU MUST TYPE "FAILAT 1" BEFORE, else OnTouchMac will execute your startup without stop the real Startup-sequence execution. But maybe is that you want...

It has been compiled on a A1200 + 060 and KS+WB 3.1 I Think it must run on Any Amiga with WB 2.0+ Please tell if it works or not on your Amiga, thanks !

#### <span id="page-4-2"></span>**1.5 usage**

USAGE: ULTRA SIMPLE !!!

OneTouchMac <Your startup file 1> [<Your startup file 2>]

Note that your are not expected to type a second startup File. Don't forget to enter the full path !

Please, If you use this soft, and if you like it, send me a Mail :)

#### <span id="page-4-3"></span>**1.6 misc**

MISC

Note that Middle Mouse button is not yet supported. But if you want it to be supported, Email me, I will do it ! I hadn't implemented it 'cause I didn't need it, and I only have a 2 buttons Mouse so I can't test... :)

## <span id="page-5-0"></span>**1.7 legal**

LEGAL THINGS:

You can distribute this software only if I'm warned. The source code is given, you can re-use it but please, tell me if you do so. Also, if you modify it to adapt it or to optimize it (???), please tell me and if you agree, send me your version, 'cause I'm a novice in C programming and I want to see other programmer's sources :)